# **نگاهي ژرف به طراحي، ساختار و مزاياي LLVM بخش نخست**

 **نويسنده: كريس لاتنر منبع: دكتر دابز ترجمه: احمد شريف پور**

توليد و توسعه كامپايلرها يكي از پيچيده ترين و سنگين ترين فرآيندهاى برنامهنويسى است. پيادهسازى صحيح يک كامپايلر مستلزم داشتن دركى عميق از پارادايمهاى **برنامه نويســى، شناخت سخت افزار و نحوه كاركرد ماشــين ها و همين طور توانايى و استعدادى زياد در حوزه رياضيات و منطق است. به همين دليل، تعداد كامپايلرهاى موفق و مطرح، به ويژه آن هايى كه با هدف گرفتن پلتفرم هاى مختلف توانســته اند به جامعه كاربرى گســترده اى دست يابند، چندان زياد نيست. طبيعى است كه توسعه و نگه دارى چنين پروژه هايى نيز همواره بر عهده شركت ها و نهادهاى بزرگ و قدرتمند نرم افزارى بوده است.** 

**پيچيدگى كامپايلرها از يك ســو و وابستگى اجزاى مختلف آن از ســوى ديگر باعث شده است تا دستكارى، ايجاد تغيير و مشاركت در توسعه كامپايلرها (حتى در نمونه هاى آزادى نظير** GCC **(تنها محدود به درصد اندكى از توسعه دهندگان باشد. علاوه بر اين، يكپارچگى كامپايلر، امكان بازنويسى و استفاده دوباره از يك كامپايلر براى پشــتيبانى از زبان هاى برنامه نويسى جديد يا پلتفرم هاى سخت افزارى تازه را دشوار و گاهى ناممكن مى سازد. اينجا است كه طراحى ماجولار كامپايلرى به نسبت جوان با نام** LLVM **مزيت هايى را به دنبال خواهد داشــت كه مى تواند توسعه و بهينه سازى كامپايلرها را ساده تر كرده و دايره مشاركت كنندگان و استفاده كنندگان آن را گسترده تر ســازد. پروژه** LLVM **مجموعه اى از فناورى هاى كامپايلر و زنجيره ابزارهاى توســعه ماجولار اســت كه بر خلاف نامش، ارتباط چندانى با ماشين هاى مجازى ندارد. اين كامپايلر به زبان** ++C **و براى بهينه ســازى** (OpƟmizaƟon(**كدهاى زبان ماشين در زمان كامپايل، زمان لينك كردن و حتى زمان اجرا نوشته شده است. اين پروژه در سال 2000 در دانشگاه ايلى نويز و به رهبرى ويكرام ادوه** (Adve Vikram(**و كريس لاتنر** (LaƩner Chris(**كليد خورد و هدف اصلى آن ايجاد زيرساختى براى انجام تحقيقات در زمينه كامپايل ديناميك بود. اين پروژه از ابتدا زيرپوشــش مجوز اپن سورس دانشــگاه ايلى نويز كه شبيه مجوزهاى** BSD **است، براى استفاده عموم عرضه شده است. اگرچه** LLVM **به زبان** ++C **و در ابتدا براى خانواده زبان هاى** C **نوشته شده بود، اما ذات مستقل و ماجولار اين كامپايلر كه به زبان خاصى وابسته نبود، زمينه را براى ساخت**  Frontend**هاى متنوع آماده ساخته و امكان استفاده از** LLVM **براى كامپايل زبان هاى فراوانى از جمله آدا، هسكل، پايتون، روبى، فرترن و... روى پلتفرم هاى سخت افزارى مختلف را نيز فراهم كرد. براى درك تأثير و اهميت اين پروژه كافى اســت در نظر داشــته باشيم كه شركت اپل در سال ،2005 لاتنر را به استخدام خود درآورد و گروهى را براى كار روى** LLVM **و اســتفاده از آن در توســعه نرم افزارهاى اپل تشــكيل داد. از آن زمان،** LLVM **يكى از اجزاى اصلى ابزارهاى توسعه، چه در سكوى** X OS Mac **و چه در** iOS **بوده است. آن چه در ادامه مى آيد، بخشى از كتاب «معمارى برنامه هاى اپن سورس»** (ApplicaƟons Source Open of Architecture (**است.**

طی پنج ســـال گذشـــته، LLVM از پروژهای آکادمیک به Back-end جهانى كامپايلرهاى C ، ++Cو Objective C تبديل شــده اســت. كليد اين موفقيت، كارايى، انعطافپذيرى و ســازگارى آن اســتكه هر دوى اين خصوصيات از طراحى وپيادهســازى منحصربهفرد آن نشــأت گرفته است.

پــروژهLLVMچترىاســتكهمجموعــهاىازبخشهاىمرتبطو ســطح پايين زنجيرهابزارهاىتوســعه (نظير اســمبلرها، كامپايلرها، ديباگرهــا و...) را درســايهخود ميزبانىكرده و توســعه مىدهد. اين ابزارها بهگونهاى طراحى شدهاند كه با ابزارهاى كنونى و موجود مورد اســتفاده در سكوى يونيكس سازگار باشــند. نام LLVM زمانى سرنام برندىبراىپروژه امااكنونبه ،بــود» Low Level Virtual Machine» مادر تبديل شده است.

در حالىكــه LLVM ويژگىهــاى منحصربهفــردى را عرضــه مىكنــد و بهواســطه اســتفاده گســترده از برخــى ابزارهايــش (نظيــر Clang كــه كامپايلــرى بــراى C++، C و Objective C است و نسبت به GCC مزيتهاى خاص خود را دارد) شناخته مى شود، اما مهمترين وجه تمايز آن با ساير كامپايلرها، معمارى درونى آن است.

ازشــروع پــروژه دردســامبر 2000 ميــلادى،LLVM بهصورت مجموعــهاىاز كتابخانههــا با قابليتاســتفاده دوبــاره و رابطهايى (Interface)كاملاً تعريف شده، طراحى شد. در آن زمان پيادهسازى هاى اپنســورسزبانهاىبرنامهنويســى،بهعنوانيــكابزارتكمنظوره طراحى مىشدند.

به عنوان مثال، اســتفاده دوبارهاز parser يك كامپايلر اســتاتيك نظير GCC، براى انجام تحليل هاى آمارى و refactoring بســيار دشوار بــود. در حالىكــه زبانهاىاســكريپتى ً معمولا راهى را بــراىتعبيه مفســر و كتابخانههــاى زمان اجراىشــان در نرمافزارهــاى بزرگتر فراهــم مىكردند، اين كتابخانههاى زمان اجــرا معمولاً قطعهاى حجيم و يكپارچه از كد بود كه مىتوانســتدر نرمافزار قرار دادهشــدهيا از آن حذف شــود. راهى براى استفاده دوباره از قسمتهاى مختلف آنها وجود نداشت و اشتراكات اندكى ميان پيادهسازى هاى مختلف يك زبان ديده مىشد.

فراتر از چیدمان اجزای خود كامپایلر، جامعه كاربری شـــكل گرفته پيرامــون پيادهســـازىهاى محبــوب زبانهانيز معمولاً به شــدت دو قطبى بود. يك پيادهســازى خاص، يا يك كامپايلر اســتاتيك مانند GCC، Free Pascal يا Free BASIC راعرضــه مى كـرد يابـه عرضــه يك كامپايلــر زمان اجرا (در قالب يک مفســـر يا كامپايلــر JIT) مىپرداخت. پيادهسازىهايى كه هر دوى اين قابليتها را عرضه كنند، به ندرت ديده مى شــدند و در صورت وجود، اشتراك اندكى ميان كدهاى نوشته شده براى اين دو وضعيت وجود داشت.

> در دهســالاخير اما،LLVM اينچشــمانداز را از اســاسدگرگونكردهاست. اكنونازLLVM بهعنوان

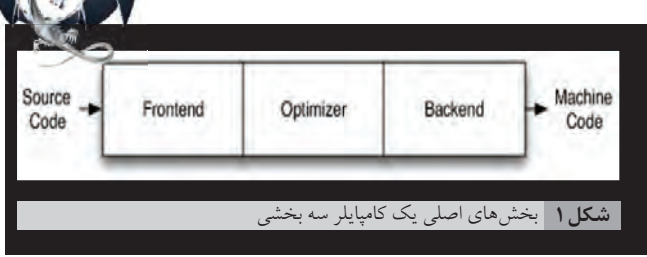

زيرساختى براى پيادهسازى گستره وسيعى از كامپايلرهاى استاتيك و زماناجرا استفاده مىشود. اين گستره وسيع، خانواده زبانهايى را كه توســطGCC،جاوا، داتنت،پايتون، روبى، اسكيم، هسكلوDپشتيبانى مىشــوند و همينطور بسيارىاز زبانهاىكمترشناختهشده ديگر را شامل مىشود.

كامپايلــر LLVM همچنيــن جايگزيــن بســيارىاز كامپايلرهــاى بااســتفادهخاصنيزشــدهاســت. از ميــاناينكامپايلرهــا مىتوان بــه موتــوربهينهســازىزمــاناجــراىOpenGLدرسيســتمعامل اپــل، كتابخانههــاى پــردازش تصويــر و پشــتهها در After Effects ادوبــى اشــاره كــرد. درنهايــت LLVM بــراى توليــد محصــولات جديــد و متنوعــى نيــز مــورد اســتفادهقــرار گرفتــه اســت كــه شناختهشــدهترين آنهاشــايد OpenCL و كتابخانههاىزمان اجراى آن باشد.

#### آشنايى با طراحى كلاسيك كامپايلرها

معمول تريــن طراحــى براى يك كامپايلر اســتاتيك ســنتى (مانند بيشــتر كامپايلرهاى C) يك طراحى سه مرحلهاى است كه اجزاى اصلى آن Frontend، بخش بهينهســازىيا OpƟmizer و Backend هســتند. (شــكل ۱) بخش Frontend وظيفه parse كردن كد منبع، كنترل آن براي خطاها و ايرادات وسـاخت يك «درخت نحوى انتزاعى» («AST » سرنام Tree Syntax Abstract كــه نمايشــىانتزاعىاز كد ورودىاســت)را برعهده دارد. در برخى شــرايط خود AST براى بهينهســازى در بخش OpƟmizer به فرم جديدىتبديل مىشود و OpƟmizer و Backend اين كد را اجرا مىكنند.(شكل1)

وظيفه Optimizerاين است كه در راستاى بهبود كارايى كد در زمان اجرا، تغييرات متنوعى را در آن به وجود آورد؛ مثلاً محاســـبات اضافى راحــذف كند. اين قســمت كموبيش از زبان مورد اســتفاده و معمارى ماشينمقصد مستقلاست. پسازآن،قسمتBackend) كه به مولد كد يا Generator Code نيز مشهور است) كد رابه مجموعه دستورالعملهاى ماشــين مقصد نگاشــت مى كند. علاوه بر ايجاد كد صـحيح و بدون خطا، ايجاد كدهاى خوب وســريع نيز بر عهده اين قســـمت است. به اين معنى كه قســمت Backend بايـد بتواند از قابليتهــاى اختصاصى معمارى موردنظر بهره برده و كدهاى بهينهترى ايجاد كند. قســمتهاى معمول Backend يك كامپايلر، بخش هاى انتخاب دستورالعمل، تخصيص ثبات (Register) و زمانبندى دســتورالعملها هســتند. اين مدل، درست به همين شــكل براى مفســرهاو كامپايلرهاى JITنيز صادق است. ماشين مجازى جاوا (JVM) نيز يكى از انواع پيادهســازىهاى اين مدل است كه ازبايتكدهــاىجــاوابهعنوانرابطــى (Interface (ميانFrontendو Optimizer بهره مىبرد.

## پياده سازى اين طراحى

مهمترين برگ برنده اين طراحى كلاســيک، زمانى رو مىشـــود كه يــک کامپايلر، بخواهد چندين زبان برنامهنويســـى يــا چندين معمارى مقصد را پشــتيبانى كند. همانطور كه درشــكل 2 مشــاهده مىكنيد، در چنيــن صورتى اگر كامپايلر از يك نمايش يا نحوه ارائه يكســان در Optimizer استفاده كند، مى توان براى هر يك از زبان هاى موردنظر يك Frontendجداگانه نوشــتكه كدهاىآنزبانرابه فرم مورد استفاده در Optimizer تبديـــل كند و پـــس از آن براى هر معمارى موردنظر نيز

يك Backend جداگانه ايجاد كرد تا حاصل كار OpƟmizer را به كدهاى آن معمارى ترجمه كند. (شكل 2)

با اين سيســـتم طراحى، پورتكردن يک كامپايلر براى پشتيبانى از يک زبان جديد (مثل Algol يا BASIC) تنها به پيادهســازى يک Frontend جديد نياز دارد، اماOpƟmizerو Backend موجود به همانشــكل قابل استفاده هستند. اگر اين بخشها از هم جدا نشدهبودند، كار با يك زبان برنامهنويسى جديد مستلزم ايجاد همه چيز از صفر بود و به اين ترتيب براى پشــتيبانى از n زبان برنامهنويسى و m معمارى سختافزارى به n\*m كامپايلر نياز بود.

يكى ديگر از مزيتهاى طراحى ســـه مرحلهاى (كه بهطور مســتقيم نتيجــه قابليت هدف گيرى چندين معمارى مختلف اســت) اين اســت كه كامپايلــر مى تواند در خدمت مجموعه وســيع ترى از برنامهنويســان باشــدونــه تنهابرنامهنويســانيكزبــانخاصبا معمــارىمقصد يكســان. براىيكپروژهاپنسورس، اين به معناىجامعه بزرگترىاز مشــاركتكنندگان احتمالى اســتكه خود باعث بهبود يافتن وپيشرفت سريعتر كامپايلر خواهدشد.

درســـت به همين دليل اســـت كـــه كامپايلرهاى اپن ســـورس (نظير GCC) که توســـط جوامع کاربرى فراوانى مورد استفاده قرار مىگيرند، معمولاً نســـبت بـــه كامپايلرهاى خاصتر (نظيــر Free Pascal) كدهاى ماشــين بهينهترىتوليد مىكنند. اما اين قضيــه در مورد كامپايلرهاى غير اپن ســورس اختصاصى صحت نــدارد. كيفيت چنين كامپايلرهايى مســـتقيماً به بودجه پروژه وابســـته خواهد بود. به عنوان مثال كامپايلر ICC اينتل (هرچند طيف مخاطبان اندكى دارد) به واسطه كيفيت كدى كه توليد مىكند، بسيار مشهورشدهاست.

در نهايــت، يكى از مهمترين برترىهاى طراحى ســـهمرحلهاى اين است كه مهارتهاى لازم براى ايجاد Frontend با مهارتهاى مورد نياز براى ايجاد Optimizer و Backend كاملاً متفاوت هســـتند. با جداسازى اين بخشها، نگهدارى و ارتقاى بخش Frontend براى برنامهنويســان آن قســـمت ســـادهتر خواهد بود. اگرچه اين موردى اجتماعى به شمار مـــىرود، در عمل بســـيار حياتـــى خواهد بود، به ويـــژه در پروژههاى اپن سورس كه سعى دارند موانع را به حداقل برسانند تا بتوانند بيشترين ميزان مشاركت را جذب كنند.

#### پياده سازى هاى زبان هاى موجود

بااينكه مزاياوفوايد اينطراحىسه مرحلهاىبسياروسوسهكننده هســتندوبهخوبىدركتابهاىآموزشــىمربوطبه كامپايلرها مدون شــدهاند، در عمل اين طراحى هيچگاه به صورت كامل پياده نمىشـــود. با نگاهىبه پيادهســازىهاىزبانهاىاپنســورس (البته در گذشــته يعنــىزمانــىكهLLVM كارخــودراآغازكرد) مشــاهدهخواهيد كرد كــه پيادهســازىهاىپــرل،پايتون،روبــىوجاواهيچكد مشــتركى ندارنــد! علاوه بــراين، خواهيد ديد كه پروژههايى نظير GHC(ســـرنام پردازندههاى مىتوانند FreeBASIC يــا) Glasgow Haskell Compiler مختلفى را هدف بگيرند، اما پيادهسازى آنها تنها منحصر به پشتيبانى از يک زبان برنامهنويســى خاص اســت. همچنين فناورىهاى متنوعى براى پيادهســازى كامپايلرهاى خاص و تك منظوره نظير كامپايلرهاى JIT مخصوصپردازشتصوير، RegEx، درايورهاىكارتهاىگرافيك وســايرحوزههايىكه به انجام پردازشهاىفراوانتوســطپردازنده وابســته هستند، مورد اســتفادهقرار مىگيرد. با همه اينها،سهشيوه

موفــق اســتفاده از اين مدل طراحى را مى توان مشــاهده كرد. شــيوه نخســت در جاواو ماشــين هاى مجازى داتنت قابل مشاهده است. اين سيســتمهايک کامپايلر JIT، پشــتيبانى از Runtime و يک قالب بايتكد بــا تعريف بســيار دقيق و مناســب رافراهم مىكننــد. در اين صورت هر زبانى كه بتواند به آن بايتكد كامپايلشــود (كه تعدادشــان هم به شـدت زياد اسـت) مى تواند از توانايى ها و قابليت هاى Optimizer،JIT و همينطور RunƟme استفاده كند.

نكتــه منفى چنين پيادهســازىهايى اين اســتكــه انعطافپذيرى اندكــىدرانتخــابRunƟmeدارند. هردوموردكامپايلGarbage،JIT CollecƟon و اســتفادهاز يكمدلخاصاشــيا (Model Object (را به كاربر تحميل مىكنند. اين امر باعث مى شـــود كه زبانهايى نظير C (مثلاً در پروژه LLVM) كه به خوبى با اين مدل ســـازگار نيســـتند، به كارايى حداكثرى خود دســت نيابند. شــيوه دوم (كه شايد بدشانس ترين آن ها و در عيــن حال پركاربردترين روش براى اســتفاده دوباره از فناورى كامپايلر باشد) ترجمه كد منبع به زبان C) ياساير زبانها) و ارسال آن به كامپايلرهاى موجود C است.

ايــنكارامــكاناســتفاده دوبــارهازOpƟmizerوBackendيــا مولــد كــد رافراهــم آورده كنتــرل و انعطافپذيرىخوبــىرا براى RunƟme ممكــن مىســازد و درك، پيادهســازى و نگــهدارى آن را بــراىبرنامهنويســان Frontend بســيارســاده مىكند. متأســفانه چنيــن كارى امــكان پيادهســازى كاراى سيســتم مديريــت اســتثنا (Exception Handling) را از بين برده، تجربه ديباگ ناخوشــايندى را براىكاربر به ارمغان مىآورد و فرآيند كامپايل را كند مىكند. علاوهبر اين، اگر زبانى كه مورد استفاده قرار مىگيرد، نيازمند قابليتهايى باشد كه در C وجود ندارند ( ً مثلا Call Tailهاىتضمينشده) اين امر مىتواند دردسرساز باشد.

آخريــن شــيوه موفق پيادهســازى چنيــن مدلى، GCC (ســرنام CollecƟon Compiler GNU (اســت. كامپايلــر GCC از Frontendها و Backendهـاى متنوعــى پشــتيبانى كرده و جامعه بــزرگ و فعالى از مشـــاركتكنندگان را در كنـــار خود دارد. ايـــن كامپايلر مدتها تنهايک كامپايلرC بود كه مىتوانســتمعمارىهــاىمتنوعى را هدف بگيرد و با هكهاى مختلف، تعداد اندكى از زبانهاى برنامهنويســى ديگر را هم پشــتيبانىمىكرد. با گذشــتزمان،جامعه GCC بــه تدريج به طرحى تميزتر و بهتر دست يافت.

در نســـخه ۰٫۴٪، GCC بــراى Optimizerاز نحــوه نمايــش كــدى اســـتفاده مى كند كه GIMPLE Tuples ناميده مى شــود و بسيار بيش از نمونههاى قبلى از Fontend مستقل شده است. همچنين Frontendهاى

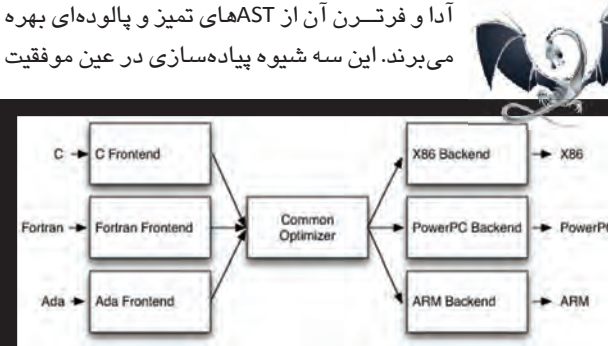

**شكل 2** هدف گرفتن چندين معمارى مقصد

**1391**

فراوان، محدوديتهاىزيادىدر موارد اســتفاده و كاربرد دارند. دليل اين محدوديتها اين اســتكه به عنــوان برنامههايى يكپارچه طراحى شــدهاند. به عنوانيكنمونه، در كاربردهاىواقعىنمىتوانGCCرابه صــورتتوكار در برنامه ديگرىگنجانــد، از آنبه عنوانيككامپايلر JITيــا RunƟme اســتفاده كرد ياقســمتهايىاز آنرابــدوننياز به بخشهاىديگر بيرون كشيده و مورد استفاده دوبارهقرار داد. افرادى كه مىخواســتند از Frontend زبان++C در GCCبراىايجاد مستندات، نشــانهگذارىكد، Refactoring و ابزارهاىتحليل آمارىاستفاده كنند، مجبــور بودنــد از GCCبه عنوانيكبرنامه يكپارچه اســتفاده كنند كه اطلاعــات جالــب و مفيد را در قالب XML بيرون مــى داد يا بايد پلاگينى مى نوشـــتند كه كدهاى خارجى را در پردازه GCC تزريق مىكرد. دلايل متعددى وجود دارد كه باعث مى شـــود نتــوان از اجزاى GCC بهعنوان كتابخانههاى مســـتقل اســـتفاده دوباره به عمل آورد. اســـتفاده فراوان از متغيرهاى جهانى، اسـتفاده اختيارى از ثابتها، ساختارهاى دادهاى بــا طراحى ضعيــف، كدهاى مبنــاى پراكنده و نابســامان و در نهايت اســتفاده از ماكروها، از جمله اين دلايل هستند. به عنوان مثال، استفاده از ماكروها باعث مى شود كه كدهاى مبنا تنها به گونهاى كامپايل شوند كــه در هر زمان تنهايك Frontend و يك Backend پشــتيبانى شــود. هرچند مشــكلى كه اصلاح آن از همهســختتر اســت، مشكلاتارثى معمارى است كه از ريشههاى اوليه و قدمت زياد اين كامپايلر سرچشمه مے گيرند.

كامپايلــرGCCبهصورتخــاصازلايهبندىوانتزاعهاىضعيف رنج مىبرد. قسمتBackend كدهاىAST توليدشدهتوسطFrontend راپيمايــش مى كنــد تا اطلاعات ديباگ را توليد كند، قســمت Frontend ســـاختارهاى دادهاى مرتبــط با Backend را به وجــود مى آورد و كل كامپايلر به ســاختارهاى داده جهانى (Global) متكى اســت كه توسط رابط خط فرمان تنظيم مىشوند.

#### نحوه نمايش كدهاى LLVM يا IR LLVM

حال كه از پس زمينههاى تاريخى و شرايط موجود سخن گفتيم، بايد به سراغ LLVM برويم. مهمترين خصوصيت طراحى LLVM چيزى است كــه نحوهنمايشميانى،RepresentaƟon Intermediateيابه اختصار IRناميده مىشــود و در واقع قالبىاســتكه براىنمايشو ارائه كد در كامپايلر مورد استفادهقرار مىگيرد.

اين نحوهنمايش به گونهاى طراحى شده است كه ميزبان تغيير شكل ها و تحليل هاى ميانى باشــد كه در بخش Optimizer كامپايلرهاى معمول مشاهدهمىشود. درطراحىIR LLVMاهدافخاصىمدنظرقرارگرفتهاند كه پشتيبانى از بهينهسازىهاى زمان اجرا (Runtime Optimization)، تحليل هـاى مرتبــط بــاكل برنامـــه، بهينهســازى هاى ميــان تابعى تغييرهــــــاى ،)Cross-funcƟon/Interprocedural OpƟmizaƟon) (Aggressive Restructuring TransformaƟon) ســاختارىتهاجمــى از آن جمله انــد. مهمتريــن جنبه چنين رويكردى اين اســت كه خود IR بــهصــورتزبانــىدر ردهاول (Language Class First زبانىاســت كــه بتواند با توابع بهعنوان آرگومان ورودىيــا مقدار خروجى توابع ديگــركاركنــد. دراينزبانهاميانتابــعومتغيرتفاوتىوجود ندارد) با ســمانتيكي كاملاتعريف شــده، طراحى شده اســت. براى واضحتر شــدن ايــن مطلب بــه نمونهاى كه در فهرســت ١ آورده شــده اســت توجه كنيد.

define i32 @add1(i32 %a, i32 %b) { entry:  $%$ tmp $1 =$ add i32 $%$ a,  $%$ b ret i32 %tmp1

}

}

}

}

define i32 @add2<i32 %a, i32 %b) { entry:  $%$ tmp1 = icmp eq i32 %a, 0 br i1 %tmp1, label %done, label %recurse recurse:  $%$ tmp2 = sub i32 %a, 1  $%$ tmp3 = add i32 $%$ b, 1 %tmp4 = call i32 @add2(i32 %tmp2, i32 %tmp3) ret i32 %tmp4 done: ret i32 %b

**فهرست1** نمونه اى از كدهاى IR LLVM

این کد LLVM IR، ترجمه تابعی به زبان C است که آن را در فهرست ۲ مشــاهده مى كنيد. اين قطعه كد دو روش متفاوت را براى جمع كردن دو عدد صحيح تعريف مىكند.

unsigned add1(unsigned a, unsigned b) { return a+b;

// Perhaps not the most efficient way to add two numbers.

unsigned add2(unsigned a, unsigned b) {

if (a == 0) return b;

return add2(a-1, b+1);

**فهرست2** كد C متناظر با IR LLVM فهرست شماره 1

همانطــور كــه در اينمثالمشــاهده مىكنيــد، IR LLVM در واقع نوعى مجموعه دســتورالعمل مجازى، شبيه مجموعه دستورالعمل هاى RISC اســت. درســتهمانند يك مجموعه دســتورالعمل RISC واقعى، IR LLVM نيــز از توالىســاده دســتورالعملهايىنظيــرجمع،تفريق، مقايســـه و انشعاب پشـــتيبانى مى كند. اين مجموعه دستورالعملها در قالب دستورالعملهاى سه آدرسى يا Three Address قرار دارند به اين معنــا كه مى توانند ورودى هاى متعددى را از چندين رجيســتر گرفته و نتيجه را در ثباتى ديگر ثبت كنند. اين درســت برخلاف روشــى است كه در معمارىهاى دو آدرسى نظير 86x استفاده مىشود.

در اين معمارىها، اطلاعات رجيســتر ورودى بازنويســـى شده و از بين مىرود. در ماشــينهاى تك آدرســى سيســتم تنها يك عملوند مشخص را دريافت كرده و عمليات را روى يک آكومولاتور يا يک پشته (Stack) به انجام مى رساند. علاوه بر اين ILVM IR از برچسبها (Label) پشــتيبانى مىكند و به صورت كلى مانند فــرم عجيب و غريبى از زبان

اســمبلى به نظر مىرسد. برخلاف بيشــتر مجموعه دستورالعملهاى RISC، در دســتورالعملهاى LLVM،انتخابنوع داده مورد اســتفادهاز ميان يك سيستم نوع داده ساده اجبارى است. به عبارت ديگر LLVM را مىتوان Strongly Typed دانست. براى مثال 32i نشانه يك عدد صحيح 32 بيتىو32i\*\*نشــانهاشــارهگرى (Pointer (بهيكاشــارهگرديگر اســت كه اشـــارهگر دوم به يك عدد صـحيح ٣٢ بيتى اشـــاره مىكند. در اين سيستم برخى جزئيات مربوط به معمارى ماشين مورد استفاده به صورتانتزاعىازســرراهبرداشــته مىشوند. ً مثلاسيستمفراخوانى وجوابدهىماشــين،تنهابااســتفادهاز دستورالعملهاىcallوretبا آر گومان هاى اجبارى انتزاعى مى شوند. تفاوت اساسى ديگرى كه ميان LLVM IR و كدهاى زبان ماشـين، وجود دارد اين اسـت كه LLVM IR از تعداد مشخصىى ثبات نامگذارى شده استفاده نمىكند، بلكه مجموعهاى نامتناهـى از متغيرهاى موقتى رابه كار مى برد كه نام آن ها با علامت % شروع مىشود.

درپــسپيادهســازىبهصــورتيكزبــان،IR LLVM درواقعدر ســه فرم متناظــر (Isomorphic (تعريــف مىشــود. در بالاترين لايه قالــب متنى (Textual Format) قرار دارد. در لايه ميانى، ســاختار داده درون حافظــه (Structure Data Memory-In (وجود دارد كه توســط بهينهســازها ايجاد و ويرايشمىشــود و در لايه زيرين يك قالبكارا وفشــردهبــهصورتبيتكــد (BitCode (روىديســكوجودخواهد داشت. پروژه LLVM همچنين ابزارهايى را براى تبديل فرمت نوشتارى ديسـكاز حالـت متنى به حالت باينرى فراهم مى كنــد. برنامه Ilvm-as فايل هـاى متنــى با پســوند ال.رابــه فايلى با پســوند bc.تبديل مى كند كــه حاوى بيتكدها اســـت و برنامـــه llvm-disادقيقاً عكــس اين كار را انجام مى دهد. نحــوه نمايش ميانى يا Intermediate Representation يک کامپايلر از اين جهت حائز اهميت است که مىتواند دنيايى کامل براى OpƟmizer آن كامپايلر باشــد؛ چراكه برخلاف Frontend و Backend كامپايلــر،OpƟmizerبه يكزبانخاصيايكمعمارىســختافزارى خاص محدود نيسـت. از طرف ديگر، اين نمايش واســطه بايد بهخوبى به هر دو طرف خدمت رســانى كند. يعنى بايد به گونهاى باشــد كه توليد كدهاى آن براى Frontendساده باشدو در عين حال به اندازه كافى گويا و توصيفى باشــد كه بهينهسازى هاى مهم وحياتى رابراى ماشين هاى مقصد مختلف امكانپذير كند.

#### نوشتن يك بهينه ساز براى IR LLVM

براى داشـــتن دركى ساده از اينكه بهينهسازى چگونه كار مىكند، بهتر اســتازچندينمثال استفاده كنيم. انواع مختلف و بسيار متفاوتى از بهينهسـازى در سطح كامپايلر وجود دارد، بنابراين تجويز نسخهاى قطعى براى هر مشــكل دلخواهى بسيار دشوار است. با اين حال، بيشتر بهينهسازىها از ساختارى سه مرحلهاى به اين شرح استفاده مىكنند:

به دنبال الگويى مىگردند كه قابل تبديل باشد.

 كنترل مىكنند كه آيا اين تبديل در مورد اين نمونه خاصصحيح و امن است.

با بهروزرسانى كد، تبديل را انجام مىدهند.

ســادهترين نوع اين بهينهســازىها، تطبيق الگو روىشناسههاى رياضــى اســت. به عنــوان مثال، بــه ازاى هر عدد صحيــح x، حاصل x-x برابــر صفــر، 0-x برابر x و حاصـــلx-(x ، 2) برابــر x خواهد بود. نخســتين پرســش اين اســتكه چنيــن مــواردى در LLVMIRچگونه

نمايــش داده مى شــوند؟نمونههايــى از ايــن موارد را در فهرســت ٣ مشاهده مىكنيد.

```
فهرست3 نمونه هايى از الگوهاى رياضى قابل بهينه سازى
%example1 = sub i32 %a, %a
&\texttt{example2} = \texttt{subi32} \&\texttt{b, 0}%tmp = mul i32 %c, 2
%example3 = sub i32 %tmp, %c
```
بــراىانجــامايننــوعازتبديلهاىجزئــى،LLVMرابطىرابراى سادهســازى دســتورالعملها فراهم كرده است كه بهعنوان ابزارى در ساير تبديل هاى سطح بالانيز مورد استفاده قرار مى گيرد. اين تبديل هاى خاصدرتابعىباعنوانSimplifySubInst نگهدارىمىشــوندوهمانند فهرست 4 هستند.

```
1/X - 0 \rightarrow Xif (match(Op1, m_Zero()))
 return Op0;
1/X - X - 0if (Op0 == Op1) return Constant::getNullValue(Op0->getType());
1/(X*2) - X \rightarrow Xif (match(Op0, m_Mul(m_Specific(Op1), m_Constan-
tInt<2>())))
 return Op1;
```
return 0; // Nothing matched, return null to indicate no transformation.

**فهرست4** نمونه اى از تبديل هاى موجود در تابع SubInst Simplify

در اين كدها، Op0 و Op1 به عملوندهاى سمت چپ و راست يک عمل تفريق اعداد صحيح اشـاره مى كنند. نكته مهم اين است كه اين عملوندها لزوماً حاوى مقادير مميز شناور براساس استاندارد IEEE نيستند. خود LLVM براســاس++C توسعهدادهشدهاستكه قابليتهاىتشخيصو انطباق الگوى آن (در مقايسه با زبان هاى تابعى نظير Objective Caml) چندان مشـــهور نيســـتند، اما اين زبان يک سيستم قالبهاى بسيار كلى (System Template General Very (دارد كــه امــكان پيادهســازى قابليتهايى مشابه را فراهم مىكند.

تابع match و توابع با پيشوند \_m امكان انجام عملياتهاىانطباق الگوى توصيفى را روى كدهاى LLVM IR فراهم مى كنند. به عنوان مثال تابع Specific\_m تنها تطابقهايى را مىيابد كه در آنها عملوندســمت چپيك عمليات ضربهمانند 1Op باشد.

با استفادهاز اينسه مورد در كنار يكديگر، تمام الگوها تطابق يافته و و تابع،جايگزينىراباز مىگرداند يا درصورتنبود امكانجايگزينى يكاشــارهگرخالىرابــاز مىگرداند. فراخوانندهايــنتابع (Simplify InstrucƟon (يك توزيعكننده (Dispatcher (استكه دستورالعملها را جابهجا كرده و آنها را ميان توابع كمكى توزيع مىكند. اين تابع توسط بهينهسازهاى مختلف فراخوانده مى شود. يك نمونه از اين فراخوانىها را مىتوانيد در فهرست 5 ببينيد.

…

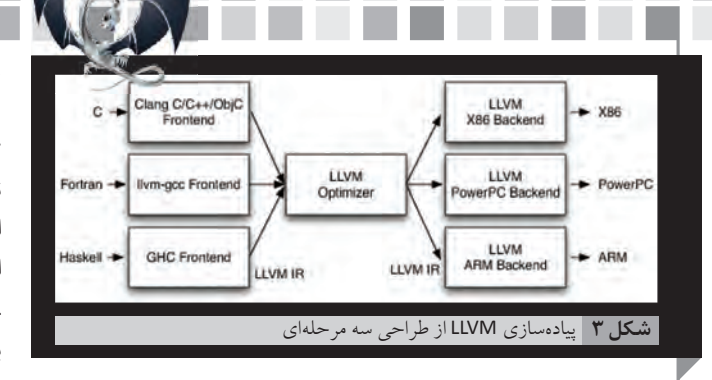

**فهرست5** نمونه فراخوانى تابع InstrucƟon Simplify for (BasicBlock::iterator I = BB->begin(), E  $= BB->end()$ ; I  $!= E; ++I)$ ((if (Value \*V = SimplifyInstruction(I I->replaceAllUsesWith(V);

اينكدبهسادگىتمامدستورالعملهاىيكبلوكرادريكحلقهبررسى مىكند تا ببيند آيا هيچ يک از آنها قابل بهينهسازى هست يا نه. اگر پاسخ مثبت باشد،يعنى SimplifyInstruction مقدارى غير صفر رابازگرداند،از replace All Uses With بــراى بهروزرســـانى كدو تغيير عمليات قابل سادهسازى استفاده مىكند.

#### پياده سازى LLVM از طراحى سه مرحله اى

درتمــامكامپايلرهــاىمبتنىبرLLVM،قســمتFrontendوظيفه parse كــردن، صحتســـنجى و يافتن خطاها در كد ورودى و ســـپس ترجمه كد parseشدهبه IR LLVM را بر عهده دارد. ترجمه كد به LLVM IR ً معمــولا (و نــه هميشــه) ازطريقايجاد يكASTوســپستبديلآن بــه IR LLVM انجــام مىگيرد. ايــنكد IR درصورتنياز ممكناســت چندين بار براى تحليل و بهينهســازى بررســـى شــودكه اين كار باعث بهبــود كدخواهدشــد. اينكد، همانطور كه درشــكل 3 مىبينيم،پس از آن به مولد كد داده مى شــود تا كدهاى محلى زبان ماشــين را توليد كند. اين يك پيادهســازى بســيار سرراســت از طراحى ســـهمرحلهاى اســت، امابرخــىتوانايىهاوانعطافپذيرىهايــىكه معمارىLLVM بهواســطه IR LLVM مىتوانــد كســبكنــد، در ايــن حالتاز دســت خواهند رفت. (شكل 3)

### LLVM IR نمايشى كامل از كد (Complete Code Representation)

LLVM IR هم به خوبى تعريف شــده اســت و هم تنهــا رابط موجود به OpƟmizerاســت. به اينمعنا كه براىنوشــتنيكFrontend براىLLVM تنهاچيزىكه بايد بدانيد اين استكه IR LLVMچيست،چگونه كار مىكند و انتظار استفاده از چه ثابتهايى را دارد. به اين دليل كه LLVM IR فرمى متنى از ردهاول دارد، ممكن و منطقى استكه Frontend ايجادشدهتوسطشما خروجى IR LLVM خود را به صورتمتنى توليد كند وســپس از پايپهاى يونيكــس براى ارســال آن به مراحل بعــدى Optimizer و مولد كد دلخواه خود استفاده كنيد.

هرچند ممكن اســت عجيب به نظر برســد، اما ايــن قابليت در واقع يك ويژگى نوين در LLVM اســتو يكــى از دلايل اصلى موفقيت و كاربردهاى گســـترده LLVM به شـــمار مىررود. حتى كامپايلر به شـــدت موفق GCC كه معمارى بسيار خوبى هم دارد، از چنين ويژگى سودمندى برخوردار نيست. مــدل نمايش ميانـــى GCC يعنى GIMPLE يك نمايش كاملاً مســتقل و كامل نيست. به عنوان مثال، هنگامى كه مولد كد GCC مى خواهد از اطلاعات ديباگ DWARFصــرفنظر كند،بــهعقبباز مىگرددوفرم «درختى» كد منبعرا بررسى مىكند.

خــود GIMPLE بــراىنمايــشعملياتهــا در كد از Tuple اســتفاده مى كنــد، امــا (حداقــل در GCC نســخه 4/8) بــراى نمايــش عملوندهــا، ارجاعهايــىبــه فــرم درختــىدرســطحكــد منبــع را مورد اســتفاده قرار م*ى*دهد.

چنيــن پيادهســازى اى به اين معنا اســت كــه برنامهنويســان براى ايجــاد Frontend بايدســاختار داده درختىGCCرابشناســند و در كنار GIMPLEايــنســاختار درختىرانيــز توليد كنند. قســمتهاىBackend در GCC نيــز از هميــن مشـــكل رنج مى برند، بــه همين دليل نويســندگان Backend هــم بايــد بدانند كــه BackendهــاىRTLچگونــه كار مىكنند. درنهايـت GCC راهــى براى نوشــتن GIMPLE يا هر نــوع نمايش ديگرى از كــد بهصــورت متنــى را نــدارد. نتيجه اين اســت كه كسـب تجربه با GCCبه نســبتدشــوار اســتو به هميندليــل Frontendهاىمحدودى دارد.

در قســمت بعدي ايـن مقاله مزيتهايــي كه كتابخانههـاي LLVM به ارمغـان خواهنــد آورد، تعريــف مولدهــاي كدو فايــل توصيف معماري مقصــد بــراي LLVM مورد بررســيقــرارخواهنــد گرفــتو در نهايت خواهيــم ديــد كــهطراحــيماجــولارLLVMچــه مزياتــيرابههمــراه خواهد داشت.

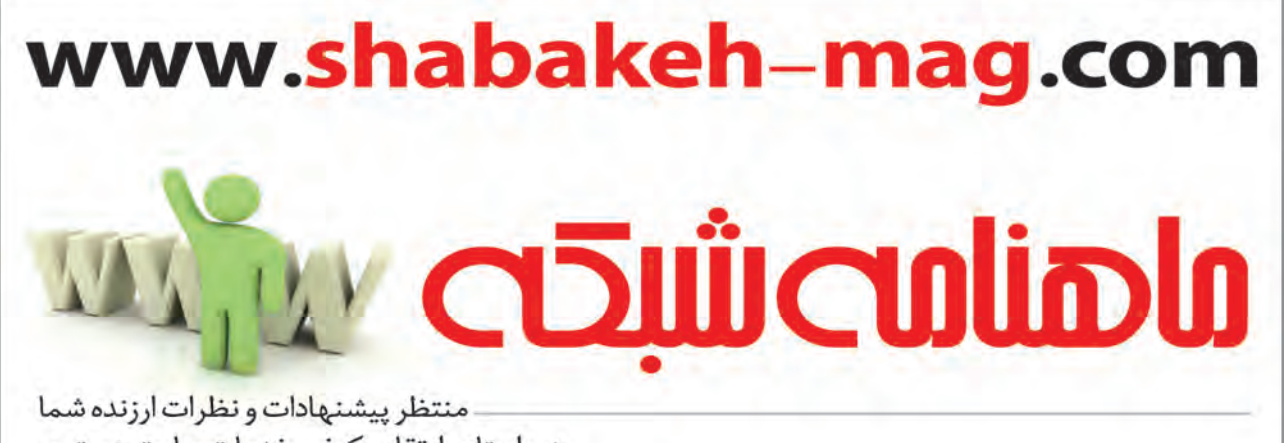

در راستای ارتقای کیفی خدمات سایت هستیم.